# ステッピングモータの 速度制御一部加速と加速テーブル

#### 2011年9月18日(日) 電気通信大学 ロボメカ工房 園部雄万

#### ステッパの動作原理(1)

•1相励磁

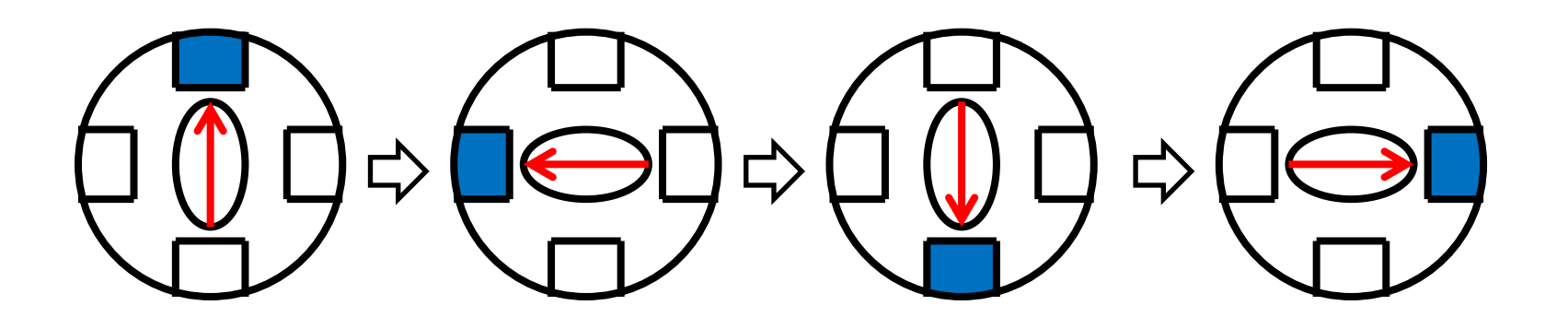

・ステップ数[step] ・ステップ角[°/step]・・・1ステップ当りの回転角度

#### ステッパの動作原理(2)

・1-2相励磁

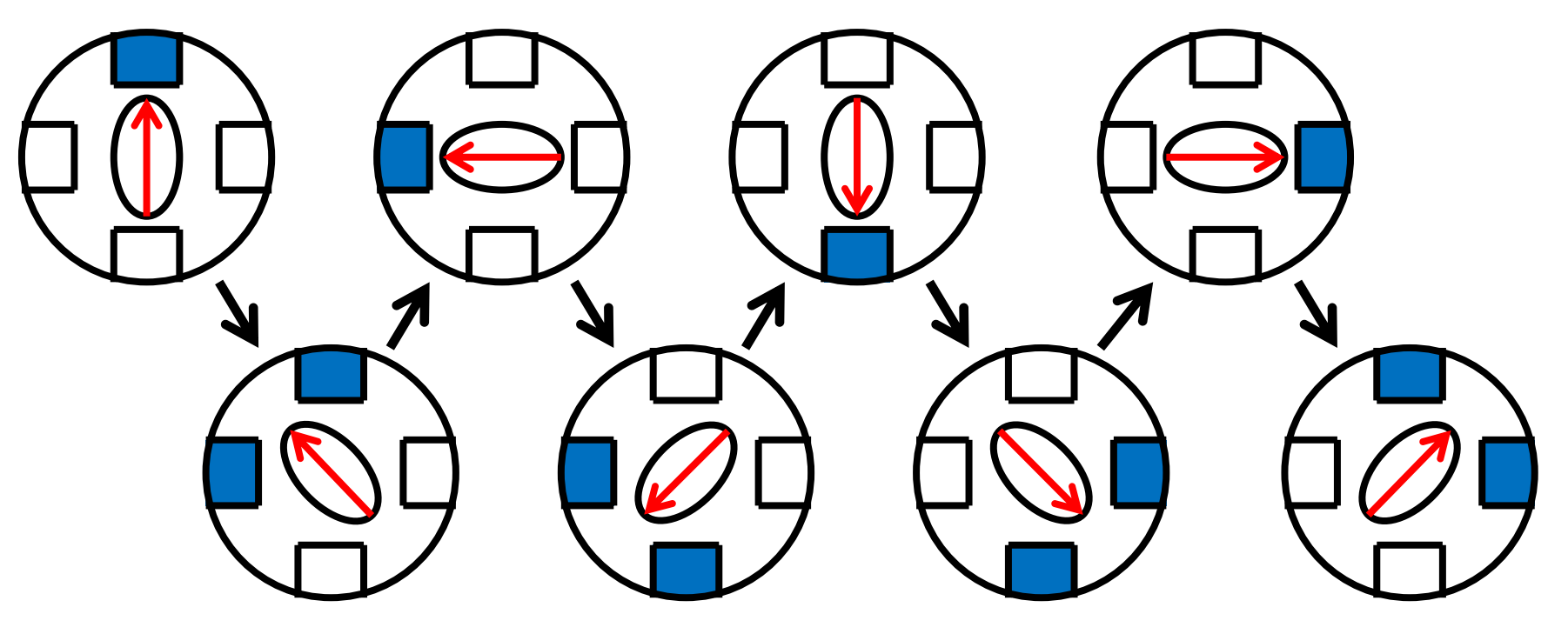

・ステップ角は1相励磁の半分になる。

ステップ距離とステップ速度

・ステップ距離・・・1ステップ当りに進む距離 ステップ距離[mm/step] =

タイヤ直径[mm]×π÷ 360° ステップ角[mm/step]

・ステップ速度・・・単位時間当りのステップ数

ステップ速度[step/s] = <u>こ、遠度v[mm/s]</u> ステップ距離[mm/step]

#### ステッパの駆動方法

・パルス信号を1つ送ると、1ステップだけ回る。

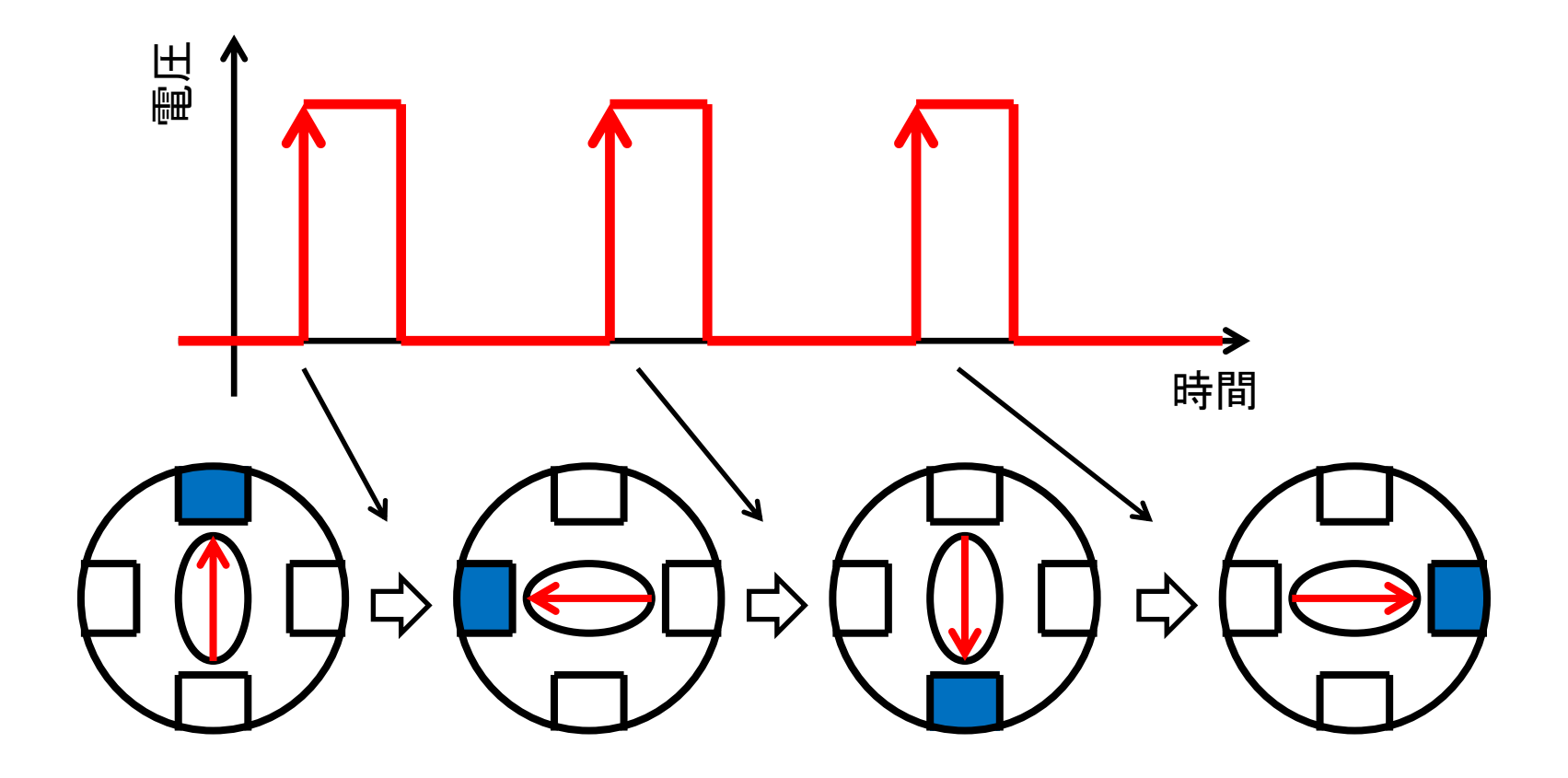

#### パルス周波数

・パルス周波数・・・単位時間当りのパルス数

- パルス周波数[pps ]([pulse/s])
- = ステップ速度[step/s]
	- 速度*v*[mm/s] <sup>=</sup> ステップ距離[mm/step]
		- これでステッパを任意の速度で回せる!

### ステッパを回すときの注意点

・脱調・・・パルス周波数が急激に変化すると、 回転が追い付かず、異常動作する。 パルス周波数が大きすぎる場合も 脱調する。

→ 加速度、最高速度に制限

・振動・・・パルス周波数が小さすぎると、回転 が段階的になり、車体が振動する。

→ 初速度(最低速度)

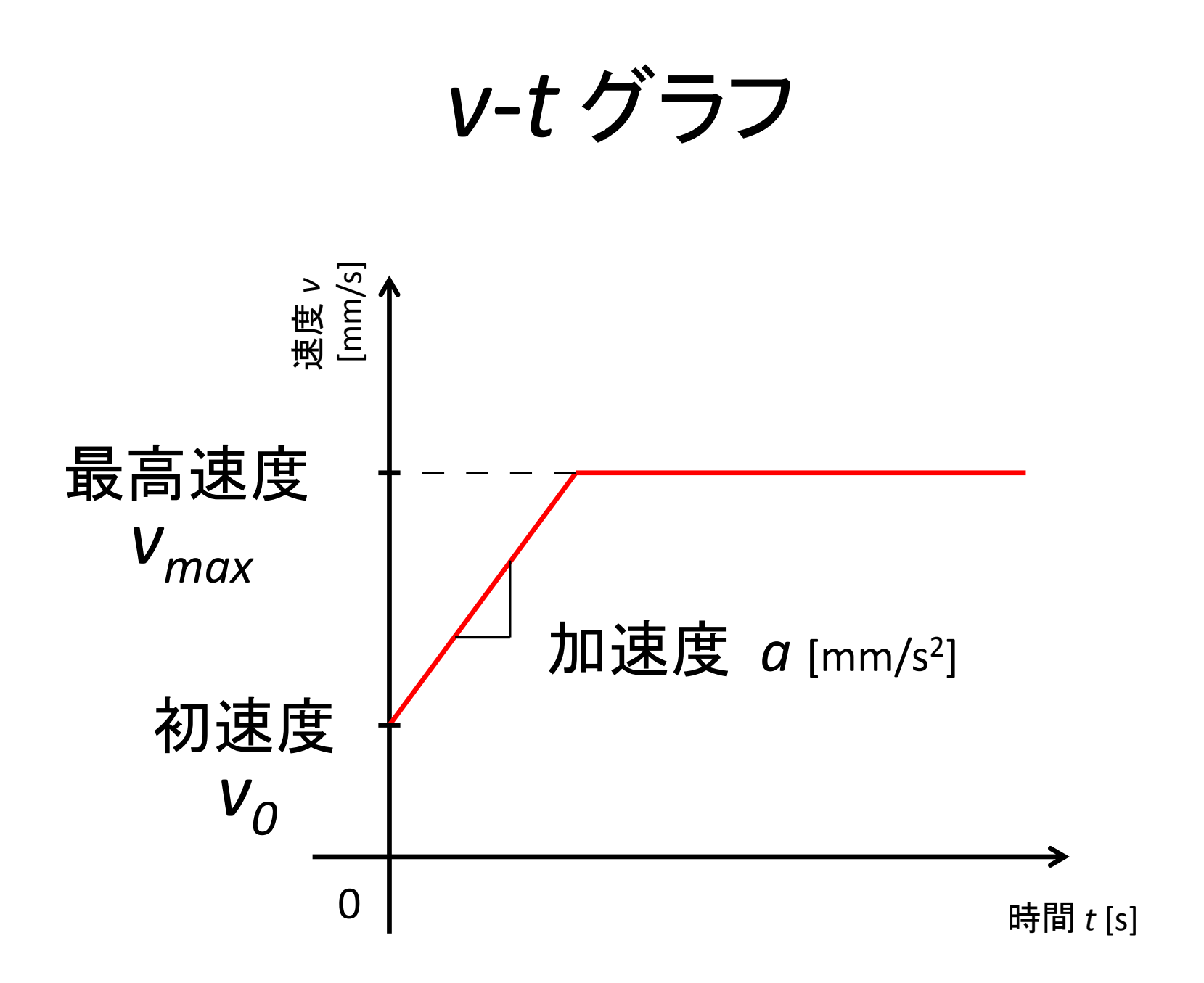

#### 台形加速

・マウスが一定距離を直進する場合、 加速 → 定速(最高速度) → 減速 → 停止 と、速度を変化させると効率よく移動できる。

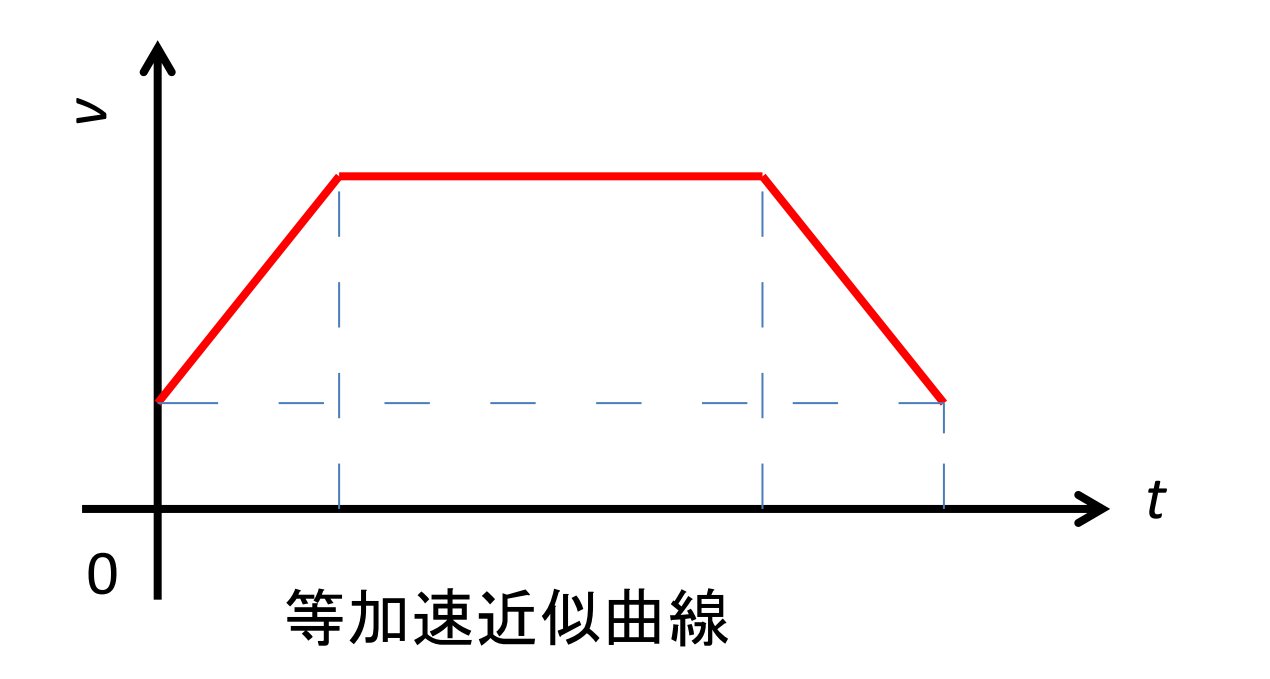

# 等加速度加速回転の速度計算(1)

加速度*a*[mm/s<sup>2</sup> ]、初速度*v<sup>0</sup>* [mm/s]のとき、 速度*v*[mm/s]は、

 $v = at + v<sub>0</sub>$ 

**された積分すると移動্્
$$
x = \int_0^t v \, dt = \int_0^t (at+v_0) \, dt = \frac{1}{2}at^2 + v_0t
$$
  
\n**にれら2式よりtを்**当**去**すると、
$$
v^2 - v_0^2 = 2ax
$$
  
\n**∴** 
$$
v = \sqrt{v_0^2 + 2ax}
$$**

### 等加速度加速回転の速度計算(2)

$$
v = \sqrt{v_0^2 + 2ax}
$$

(*x*[mm] =

ステップ距離[mm/step]×総パルス数[pulse])

#### この式を使い、加速を行い、 *v* ≧ *vmax* となった時、定速走行に切り替える。 停止位置が近付いたら、上式で減速する。

#### これで台形加速ができる !

ステッパの速度制御に必要な式 ステップ距離[mm/step] = タイヤ直径[mm]×π÷ 360° ステップ角[mm/step] *<sup>v</sup>*[mm/s] = √*<sup>v</sup><sup>0</sup>* <sup>2</sup> + 2*ax x*[mm] = ステップ距離[mm/step]×総パルス数[pulse]) パルス周波数[pps] = *v* ÷ステップ距離 計算に時間が掛かる! **→** 加速テーブルを使う!

加速テーブル

・走り始めてからのパルス周波数を表にしたもの。 ・表計算ソフトなどで計算し、 プログラムに組み込む。(配列で管理する) ・プログラム上で計算するよりも高速で処理できる。

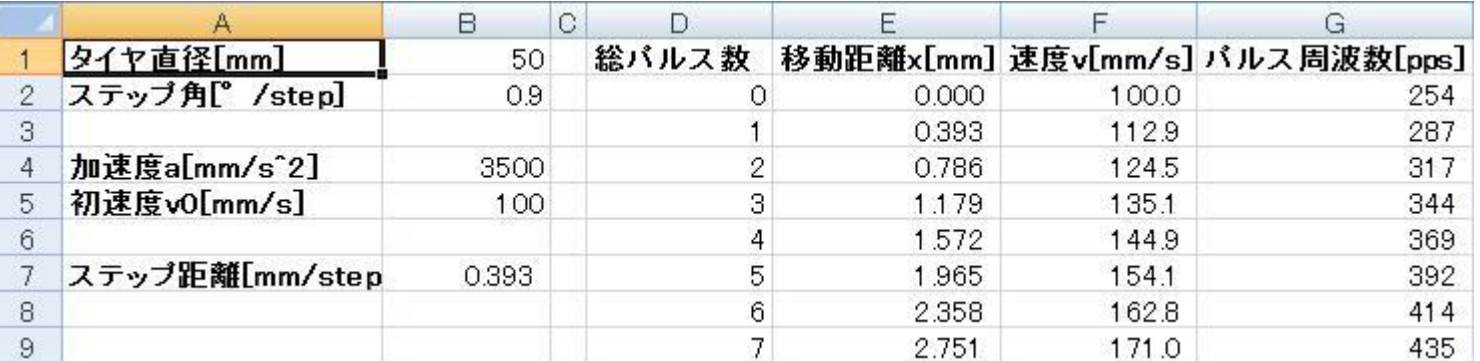

#### 速度制御のプログラム

```
タイマ割り込み関数(){
 STEP++; // 総ステップ数をカウント
if(v\_now < v\_tar){
  v_now++;           // 現在<目標なら加速
}else if(v_now > v_tar){
  v now--; ノンクランス // 現在>目標なら減速
 }
if(v_now < 0) v_now = 0;         // 最低速度に制限
if(v_now > v_max) v_now = v_max;    // 最高速度に制限
GRA = CLOCK / AccTable[ v now ]; // 次の割り込み周期を設定
```
}

# 台形加速のプログラム

指定距離だけ直進する関数(STEP\_tar){

}

 $v$  tar =  $v$  max; while(STEP < STEP\_tar - STEP\_dec); // 加速 // STEP\_dec: 減速に必要な距離 v tar  $= 0$ ; while(STEP < STEP\_tar); // 減速